## **Application Layer Gateway**

Ein Application Layer Gateway zeichnet sich dadurch aus, dass es zwei Systeme auf einer Anwendungsebene miteinander verbindet. Damit einher geht die Feststellung, dass die physikalischen Kommunikationsprotokolle beider Systeme nicht unbedingt kompatibel sein müssen. Dem Gateway obliegt die Aufgabe, beide Protokolle verstehen und ineinander umwandeln zu müssen. Da er natürlich nur die Gemeinsamkeiten überdecken kann, muss er filtern, dies sollte er auch in Hinblick auf Authentifizierung durchführen. Wenn möglich, sollten alle Aktivitäten in (extern einsehbaren) Logfiles erfasst werden. Dies betrifft sowohl die empfangenen Informationspakete als auch die versendeten, da beide nicht unbedingt identisch sein müssen. Sollte das System, an das die Daten gesendet werden, langsam sein, so fängt ein Puffer versendefähige Daten auf.

Im Blockdiagramm habe ich aus Gründen der Übersichtlichkeit darauf verzichtet, überall Anstöße einzutragen, sie sollte man sich stets dazudenken. Stattdessen symbolisiert ein **R** mit einem Pfeil die Richtung des initialen Anstoßes

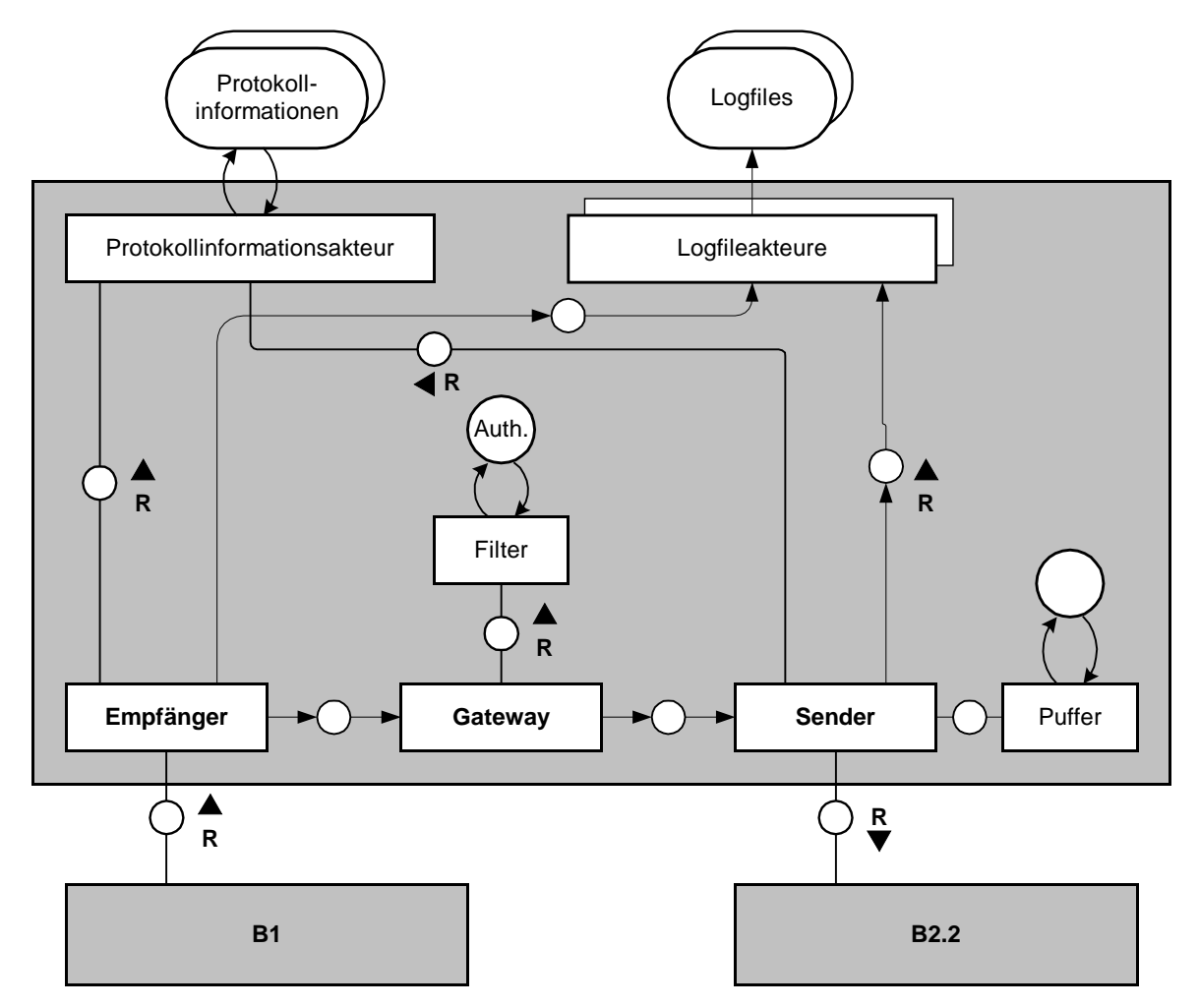

**Abbildung 1: Blockdiagramm**

Im Zeitdiagramm erkennt man die Datenflüsse noch besser:

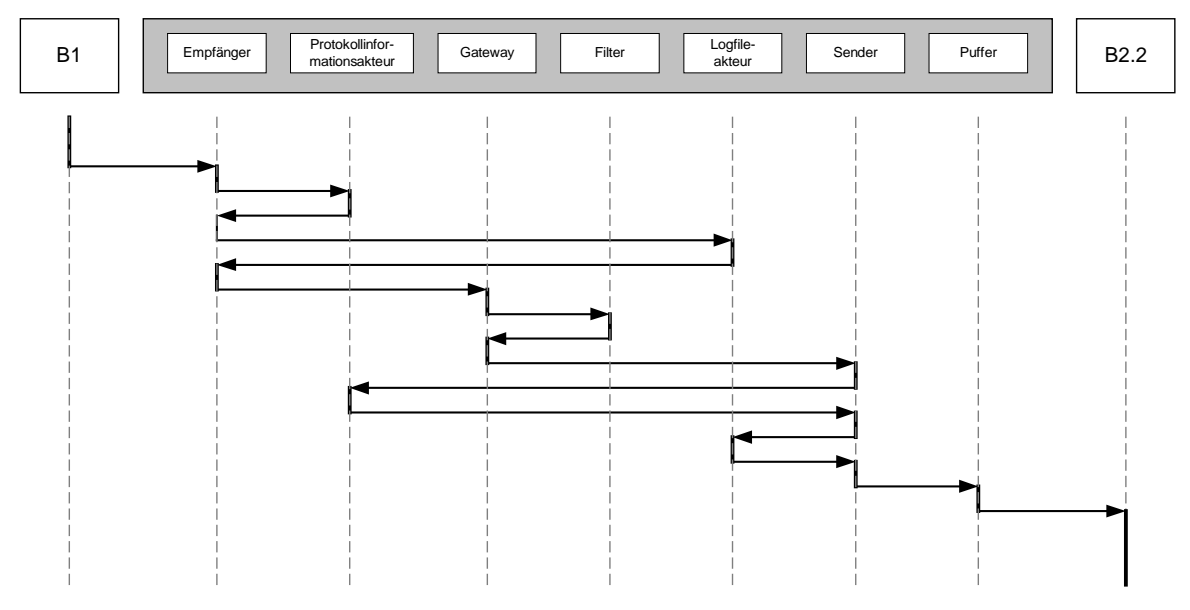

**Abbildung 2: Zeitdiagramm**

Das Zustandsübergangsdiagramm lässt sich unmittelbar aus den beiden vorherigen Grafiken ableiten. Jedoch erstellte ich für jeden im Blockdiagramm fett gedruckten Akteur einen eigenen Automaten, da sie relativ unabhängig voneinander agieren. Die Anstöße, die jeweils dazu führen, dass aus dem Startzustand weitergegangen wird, sind durch graue gestrichelte Linien symbolisiert worden:

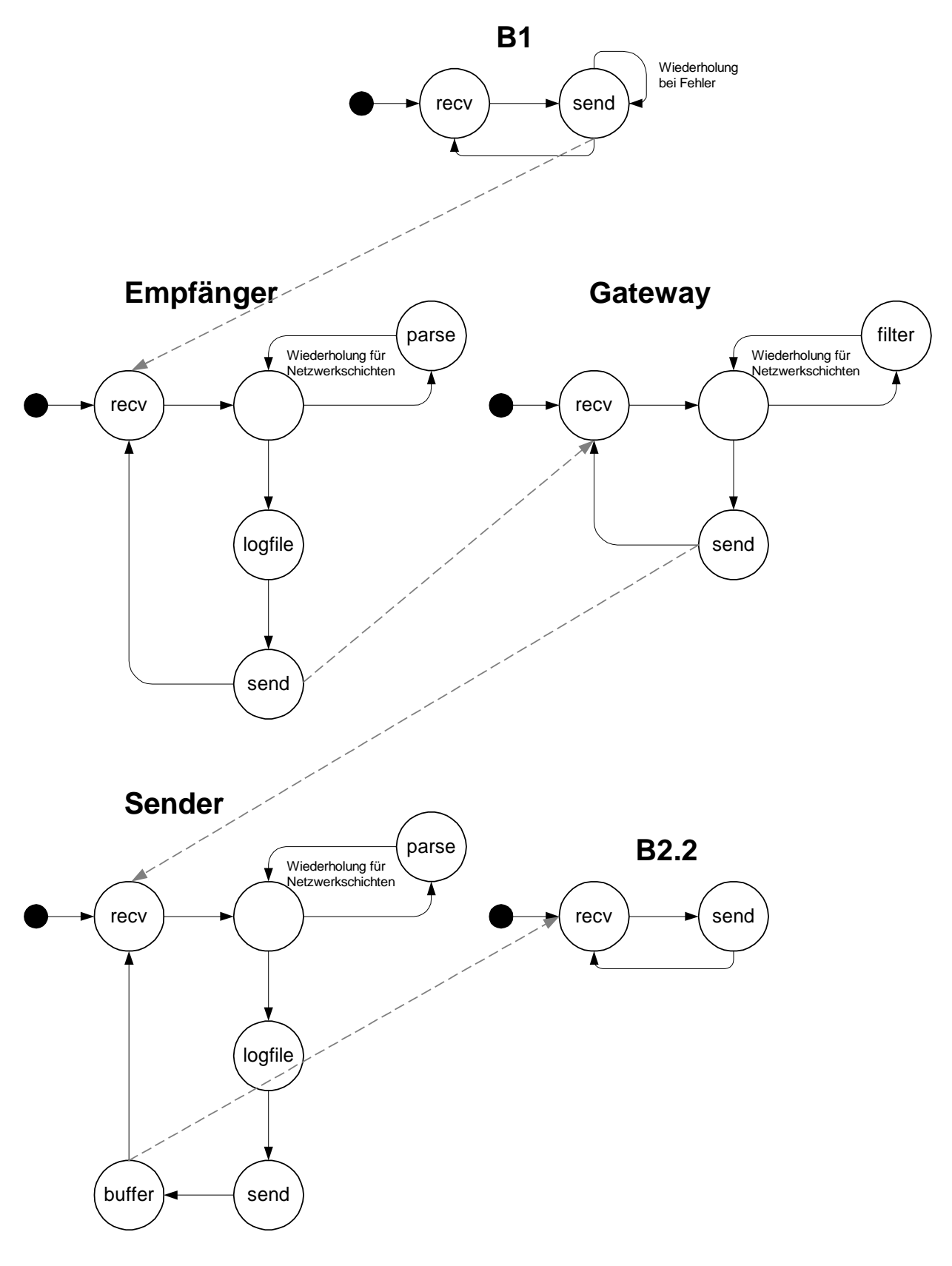

**Abbildung 3: Zustandsübergangsdiagramm**

Aus Platzgründen kann ich kein einzelnes Petrinetz zeichnen, sondern nutze die gleiche Aufteilung wie beim vorherigen Zustandsübergangsdiagramm. Da ich damit aber keine Überschneidungen verhindern kann, werden nicht zum Automaten gehörenden Stellen bzw. Transitionen grau gezeichnet.

Die Fehlerabsicherung kann der Empfänger durchführen, d.h. es existieren Checksummen etc. . Wenn man die Petrinetze vergleichend nebeneinander legt, so erkennt man, dass sehr große Ähnlichkeiten vorhanden sind und eigentlich nur kleine Details den Unterschied ausmachen.

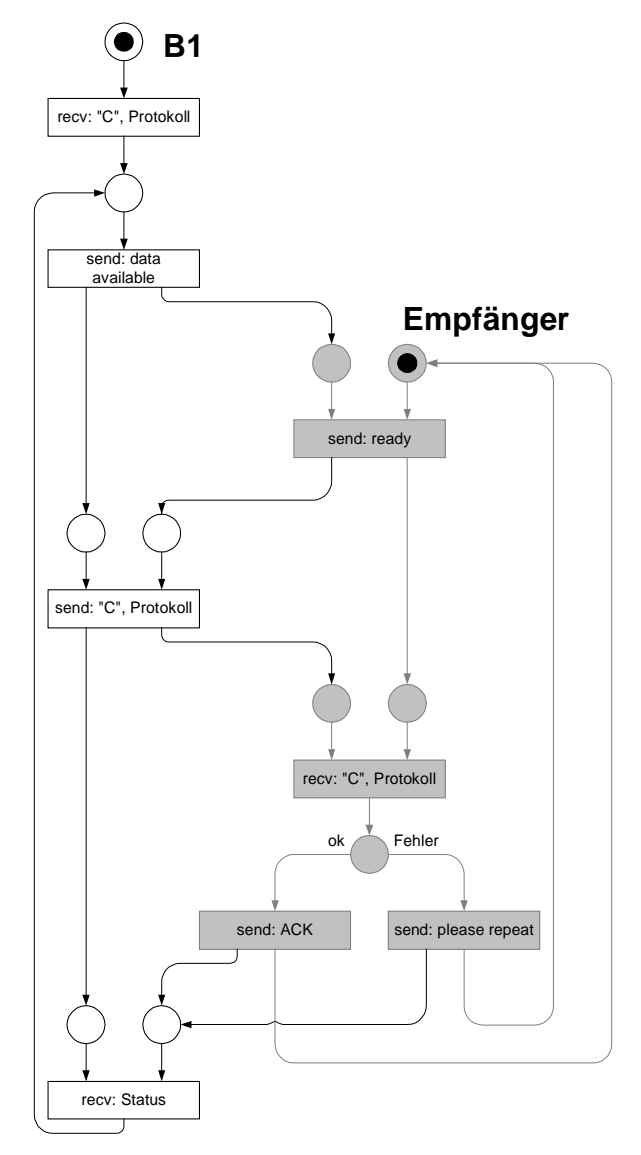

**Abbildung 4: Petrinetz B1**

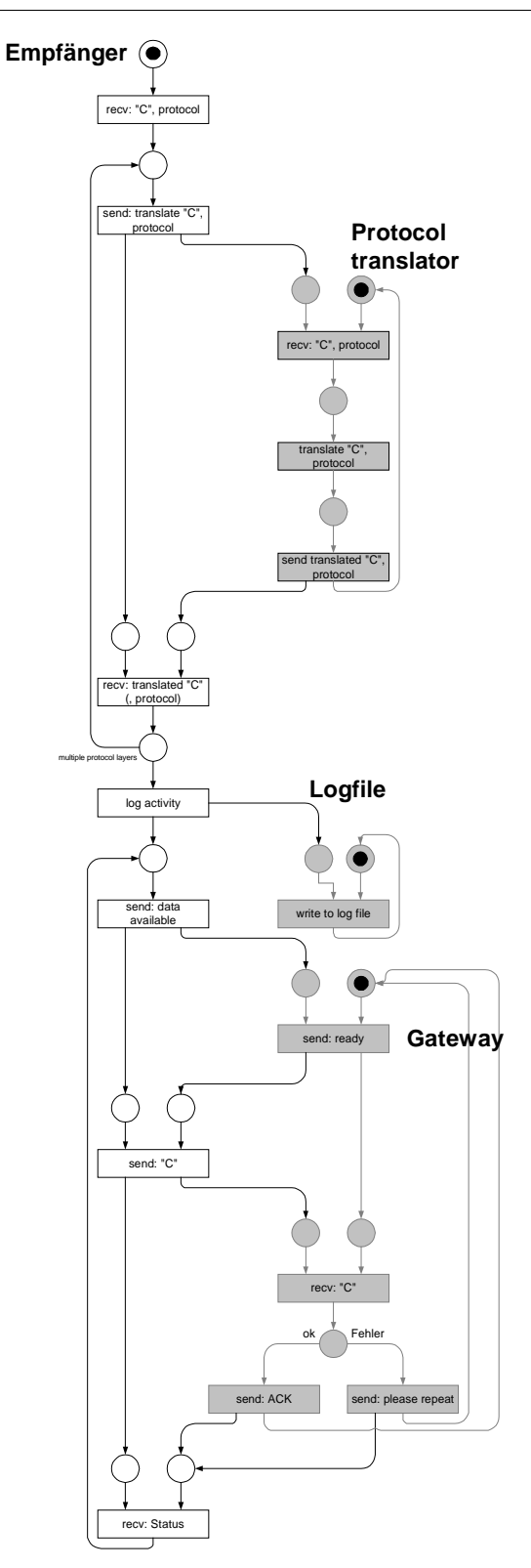

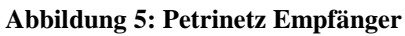

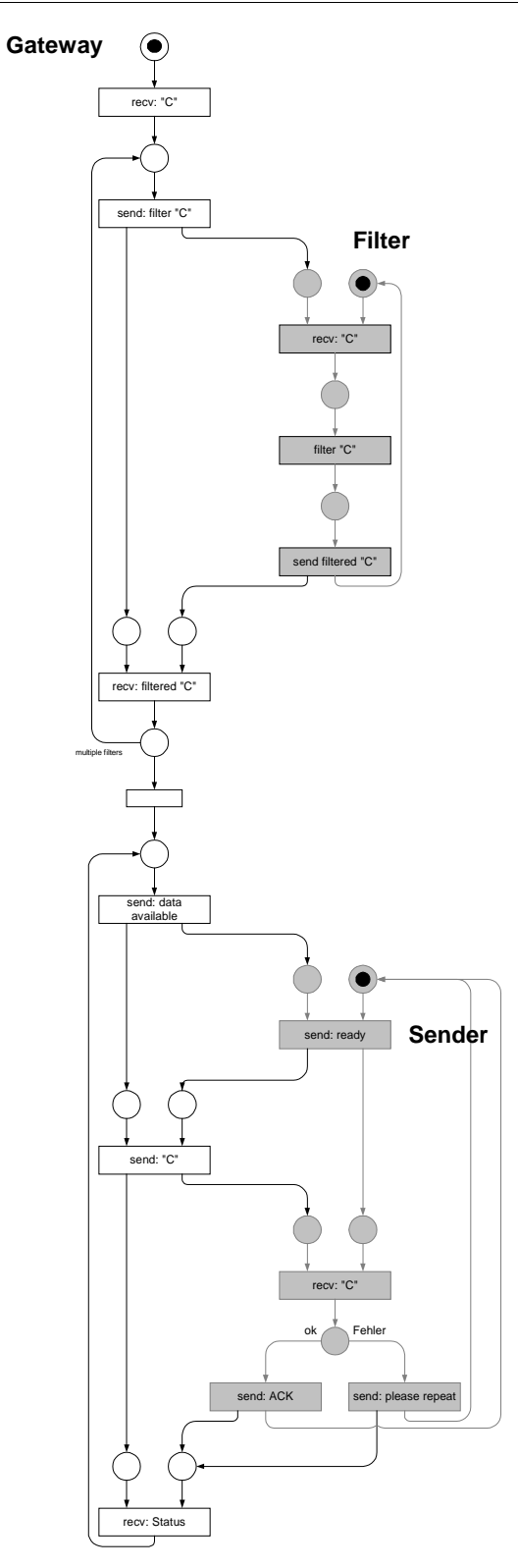

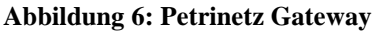

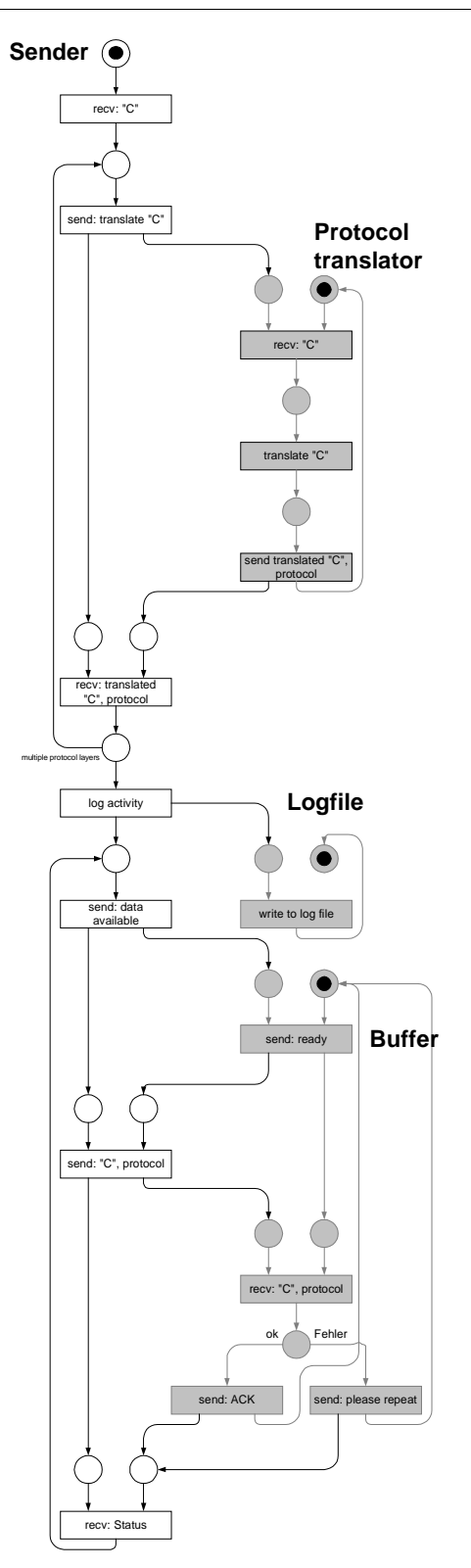

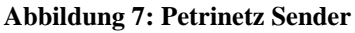

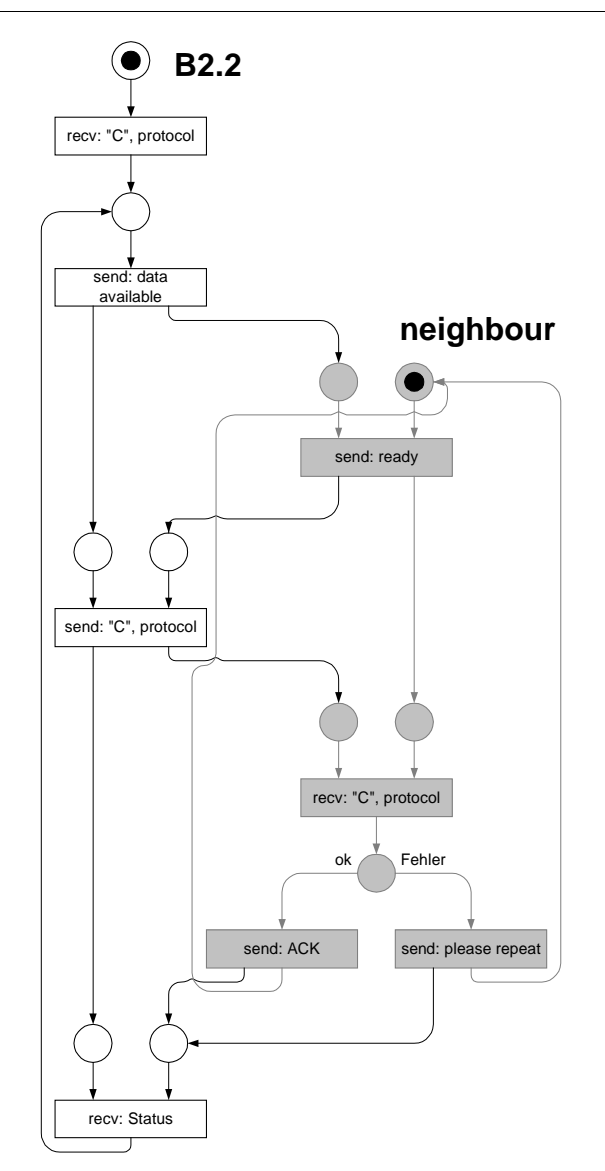

**Abbildung 8: Petrinetz B2.2**